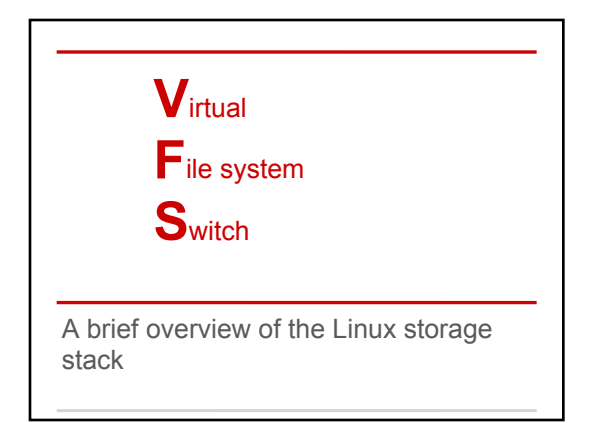

## **Why add layers?** Originally, operating systems supported just one file system. What changed? • introduction of removable media (floppy, CD-ROM, usb drives, etc.) • demand for network file systems (nfs, cifs, etc.) Design decisions • Dedicated libraries for each file system type? hard on application programmers • What about common operations, like path lookup? o a shared layer between application and FS allows for code reuse

## **Core Data Structures** Only Exist In Memory file everything a process requires to<br>interact with an open file dentry created for every component of a pathname - a speicalized cache to aid in lookup  $\frac{1}{2}$  .  $\frac{1}{2}$  .  $\frac{1}{2}$  .  $\frac{1}{2}$ Mirrored<br>On Disk<br>On sul all information needed by a file inode system to handle a file data pertaining to a mounted file superblock system

## **Impact on Designing a FS** • Designers define a subset of common functions ○ register each file system with the kernel • when a file system is mounted, the kernel finds its functions in the table of registered file systems • VFS calls FS functions at known locations **Question:** How much flexibility does the VFS give us?

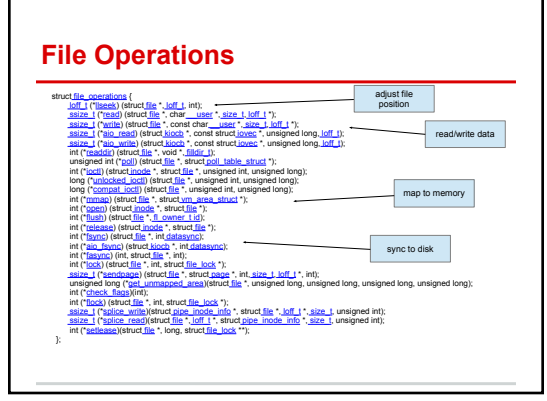

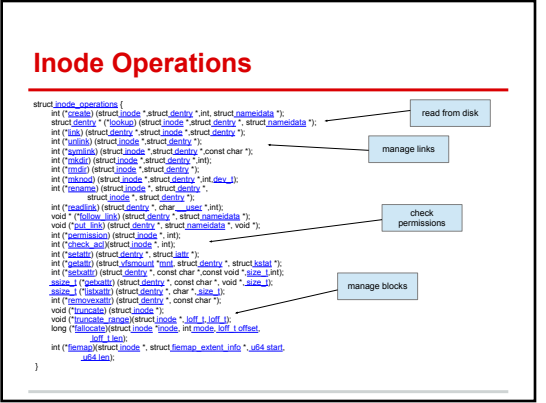

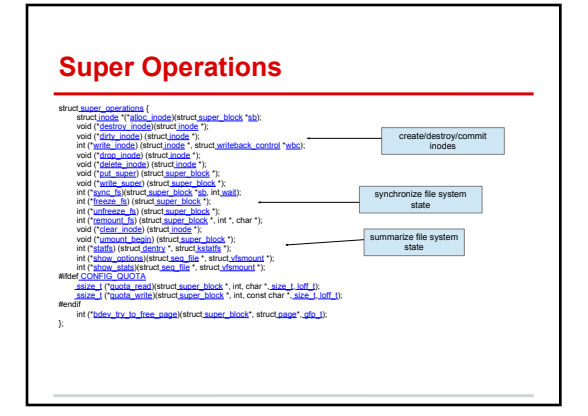

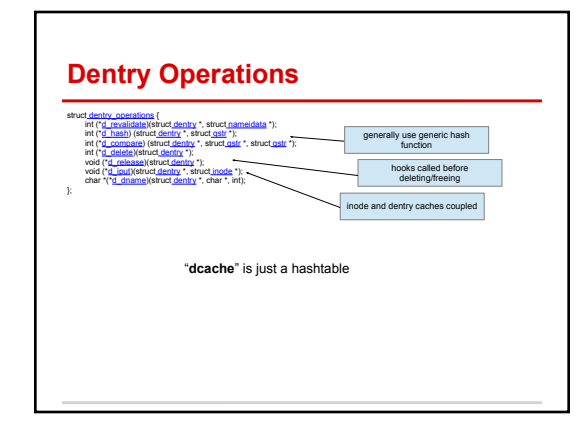

## **Interacting with the VFS**

- $\cdot$  Root file system mounted at '/' and defines a tree
- Additional file systems can be mounted over existing directories, filling out the tree
- $\cdot$  System calls like open(2) that take a name as input perform pathname lookup
	- Pathname lookup can start at '/' or in the current working directory (cwd specified in process desc.)
	- Performs permission checks, creates struct dentrys, reads on-disk inodes and instantiates inmemory struct inodes

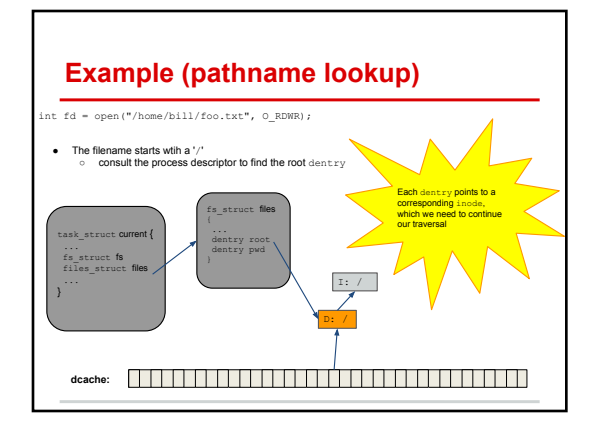

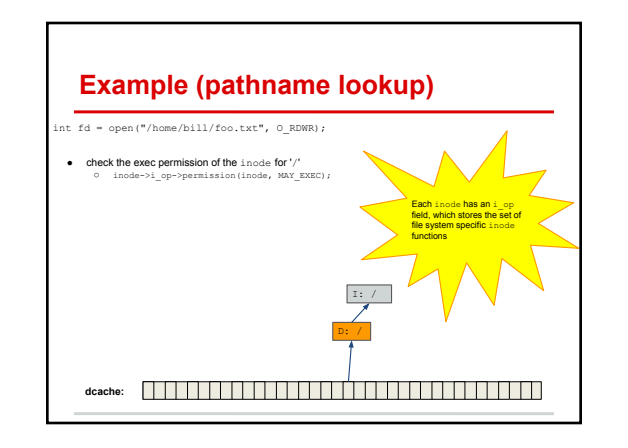

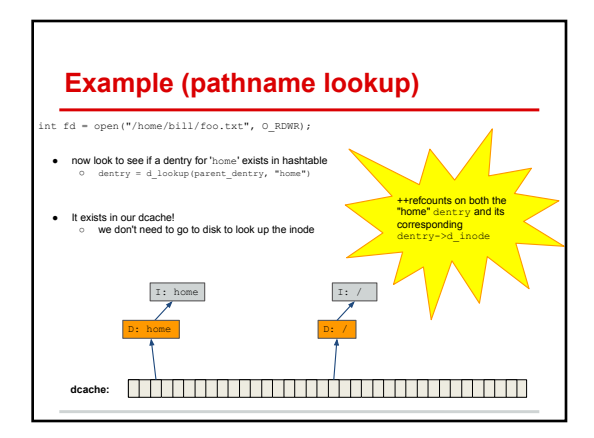

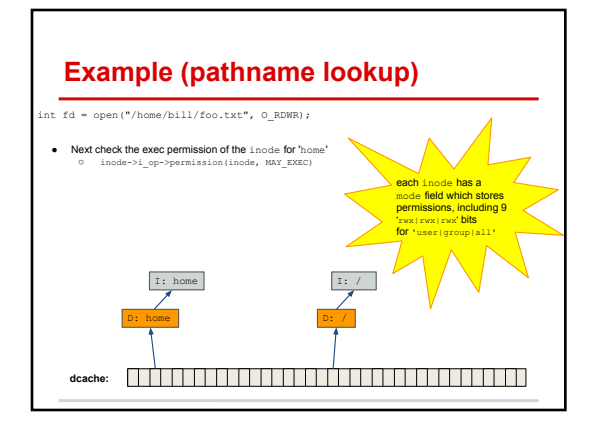

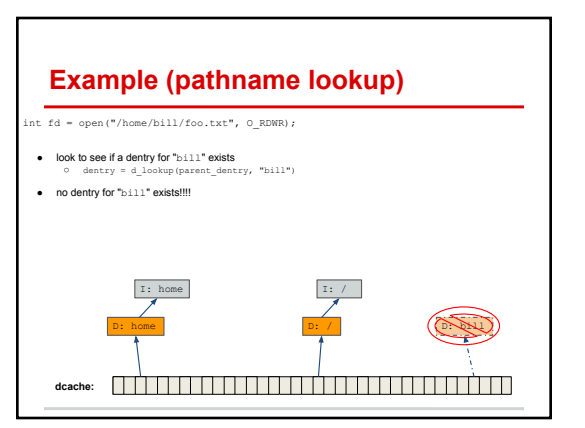

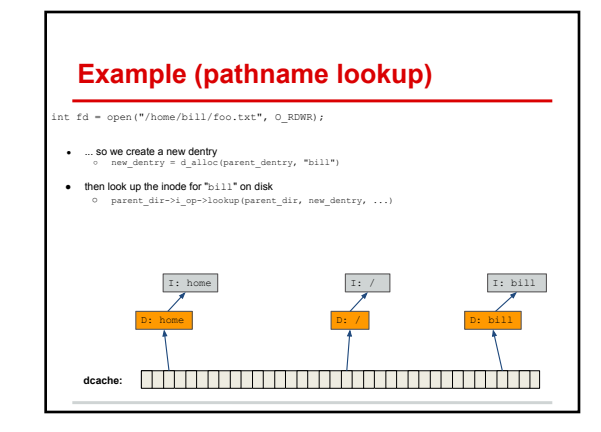

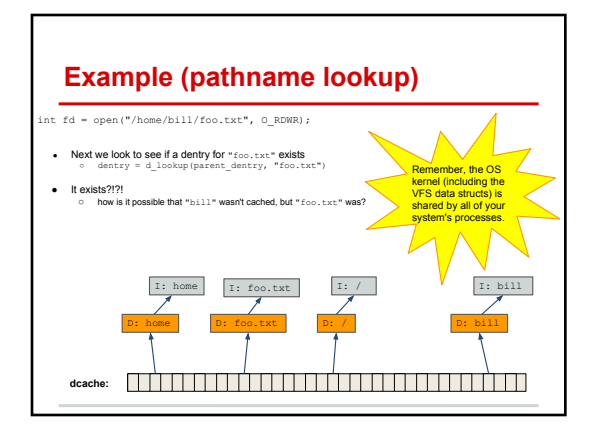

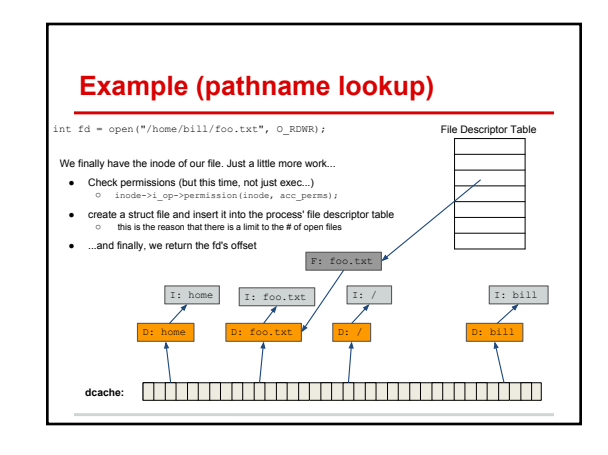

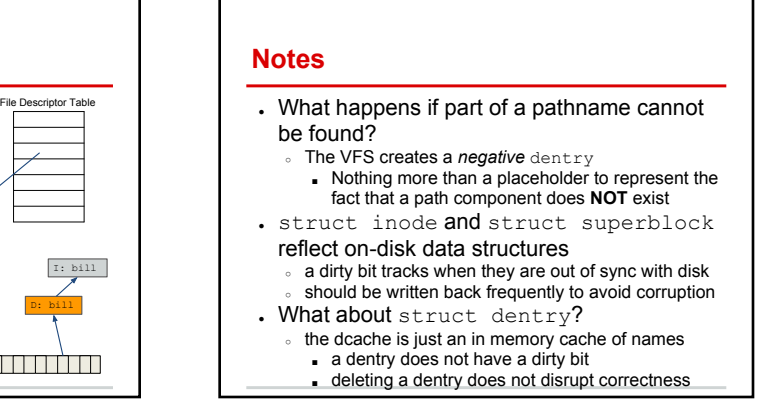